# **BAB III METODOLOGI PENELITIAN**

### **3.1 METODE DAN DESAIN PENELITIAN**

Untuk mengetahui bagaimana penerapan Metode TAPPS terhadap peningkatan hasil belajar pada mata pelajaran teknologi informasi dan komunikasi (TIK), penulis melakukan penelitian eksperimen. Dalam penelitian ini, penulis menggunakan penelitian ekperimen semu (*Quasi Experiment*) atau istilah lainnya *Pre Eksperimental Design*. Hal ini merujuk pada pendapat Arikunto (Syakur, 2013) sebagai berikut:

*Pre Eksperimental Design* seringkali dianggap sebagai eksperimen yang tidak sebenarnya. Oleh karena itu, sering disebut juga dengan istilah "quasi experiment" atau eksperimen pura-pura. Diebut demikian karena eksperimen jenis ini belum memenuho persyaratan seperti cara eksperimen yang dapat dikatakan ilmiah mengikuti peraturan-peraturan tertentu.

Pada penelitian ini terdapat dua variabel, yaitu variabel bebas dan variabel

terikat. Hal ini sejalan dengan pendapat Sudjana (Syakur, 2013), yang menyatakan

bahwa:

Dalam penelitian terdapat dua variabel utama, yakni variabel bebas atau variabel prediktor (independent variabel) sering diberi notasi X adalah variabel penyebab atau yang diduga memberikan suatu pengaruh atau efek terhadap peristiwa lain, dan variabel terikat atau variabel respons (dependent variabel) sering disebut notasi Y, yakni variabel yang ditimbulkan atau efek dari variabel bebas.

Berdasarkan pendapat tersebut maka pembelajaran dengan menggunakan metode *TAPPS* ditempatkan sebagai variabel bebas, sedangkan hasil belajar siswa ditempatkan sabagai variabel terikat.

Agar dapat diperoleh hasil yang optimal dalam melakukan penelitian eksperimen, Ali (dalam Gemma, 2010:24) memaparkan langkah-langkah penelitian eksperimen sebagai berikut :

- 1. Meneliti literatur yang berhubungan dengan masalah penelitian
- 2. Mengidentifikasi dan membatasi masalah
- 3. Merumuskan hipotesis
- 4. Menyusun rencana eksperimen secara lengkap dan operasional, meliputi :
	- 1) Menentukan variable bebas dan terikat,
	- 2) memilih desain eksperimen yang digunakan,
	- 3) menentukan sampel,
	- 4) menyusun alat eksperimen,
	- 5) membuat prosedur pengumpulan data,
	- 6) merumuskan hipotesis statistik (hipotesis nol)
- 5. Melaksanakan eksperimen (pengumpulan data).
- 6. Menyusun data untuk memudahkan pengolahan
- 7. Menentukan taraf arti *(level of significant*) yang akan digunakan dalam menguji hipotesis.
- 8. Mengolah data dengan metode statistika (menguji hipotesis berdasarkan data yang terkumpul).

Desain penelitian adalah rencana atau rancangan yang dibuat oleh peneliti, sebagai ancar-ancar kegiatan, yang akan dilaksanakan (Arikunto, 2006: 51). Desain penelitian yang digunakan adalah *Pretes and Posttest Group*  (Arikunto, 2006: 85). Desain penelitian ini hanya menggunakan satu kelompok saja, sehingga tidak memerlukan kelompok kontrol. Menurut Arikunto (2006: 85) pada desain ini observasi dilakukan sebanyak 2 kali yaitu sebelum eksperimen dan sesudah eksperimen. Observasi yang dilakukan sebelum eksperimen  $(0<sub>1</sub>)$  disebut *pretest*, dan observasi sesudah eksperimen (02) disebut *posttest*. Perbedaan antara 01 dan 02 yakni 02 - 0<sup>1</sup> diasumsikan merupakan efek dari *treatment* atau eksperimen.

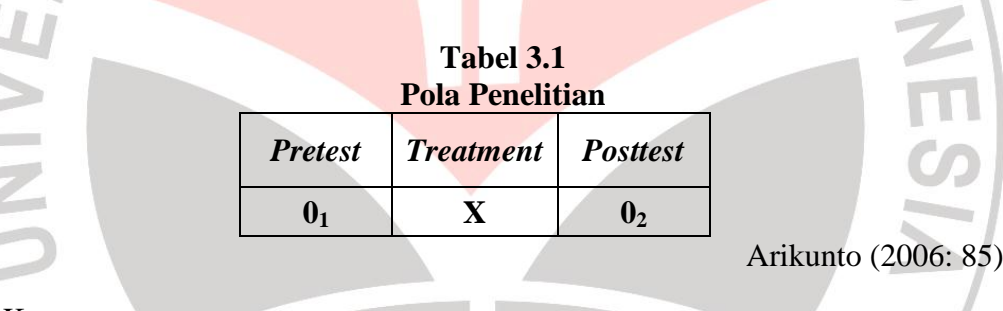

Keterangan:

lij,  $\sim$ 

- $0<sub>1</sub>$  = Test awal (*Pretest*)
- $0<sub>2</sub>$  = Test akhir (*Posttest*)
- X = Perlakuan; Pembelajaran dengan penerapan metode *Thinking Aloud Pair Problem Solving*

### **3.2 POPULASI DAN SAMPEL**

Populasi pada penelitian ini adalah seluruh siswa kelas VIIISMP Pasundan

8 Bandung.Jumlah Populasi penelitian sama dengan jumlah siswa kelas VIIyaitu

120 Orang,

#### **Randy Rahadian, 2013**

Penerapan Metode Thinking Aloud Pair Problem Solving (TAPPS) Berbantuan Multimedia Interaktifdalam Mata Pelajaran TIK (Teknologi Informasi Dan Komunikasi) Terhadap Peningkatan Hasil Belajar Siswa Universitas Pendidikan Indonesia **|** repository.upi.edu

Pada penelitian ini digunakan *cluster random sampling* (area sampling) yaitu suatu tehnik pengambilan anggota sampel dari populasi yang sudah ada(Sugiyono, 2008:121). Sampel untuk penelitian ini ialah kelas VIII B.

## **3.3 LOKASI PENELITIAN**

Penelitian dilakukan di SMP Pasundan 8Bandung yang bertempat di jalan Cikutra No.201Kota Bandung.

# **3.4 INSTRUMEN PENELITIAN**

Pada prinsipnya meneliti adalah melakukan pengukuran terhadap fenomena soaial maupun alam. Meneliti dengan data yang sudah ada lebih tepat kalau dinamakan membuat laporan daripada melakukan penelitian.Maka harus ada alat ukur yang baik. Alat ukur dalam penelitian biasanya dinamakan instrument penelitian. Jadi instrument penelitian adalah suatu alat yang digunakan untuk mengukur fenomena alam maupun social yang diamati.Salah satu tujuan dibuatnya instrumen adalah untuk memperoleh data dan informasi yang lengkap mengenai hal-hal yang ingin dikaji dalam penelitian ini. Instrumen digunakan sebagai alat untuk memperoleh data yang diperlukan. Instrumen pengumpul data yang digunakan adalah :

#### **3.4.1 PENGEMBANGAN MMI**

#### **3.4.1.1 Tahap Analisis**

Tahap analisis dimulai dari menetapkan tujuan pengembangan MMI serta pemilihan materi yang akan disajikan ke dalam media pembelajaran berdasarkan standar kompetensi, kompetensi dasar, dan indikator pembelajaran yang diterapkan di sekolah penelitian.

Tujuan pengembangan MMI adalah sebagai alat bantu bagi penulis dalam menyajikan materi dalam proses pembelajaran menggunakan metode pembelajaran *Thingking Aloud Pair Problem Solving*.

# **3.4.1.2 Tahap Desain**

Pada tahap desain dilakukan perancangan alur MMI mulai dari pembuatan flowchart dan storyboard media pembelajaran.

#### **3.4.1.3 Tahap Pengembangan**

Tahap pengembangan merupakan tahap pelaksanaan produksi pembuatan media pembelajaran. Pada tahapan ini, media dikembangkan sesuai dengan alur dalam flowchart serta desain antar muka yang dibuat dalam bentuk storyboard. Pembuatan media pembelajaran dilakukan dengan menggunakan Adobe Flash.

## **3.4.1.4 Tahap Penilaian (Judgement) Media**

Sebelum media pembelajaran digunakan, maka tahap penilaian (judgement) perlu dilakukan. Tahap judgement merupakan tahapan penilaian media pembelajaran yang dilakukan berdasarkan aspek media dan aspek materi kepada ahli media dan materi.

#### **3.4.1.4 Tahap Implementasi**

Tahap implementasi merupakan tahapan uji coba media pembelajaran setelah pada tahap penilaian diputuskan apakah media pembelajaran tersebut layak untuk digunakan atau tidak. Pada tahap ini, media pembelajaran digunakan

pada proses pembelajaran di kelas eksperimen sesuai dengan rancangan desain penelitian yang dibuat.

# **3.4.2 Soal Uji Instrumen**

Instrument penelitian yang digunakan dalam penelitian ini berbentuk tes berupa tes hasil belajar. Pengumpulan data dalam penelitian ini adalah tes tertulis pretest dan posttest berupa soal pilihan ganda dengan opsi jawaban empat buah yang disusun dan dikembangkan berdasarkan kompetensi yang harus dikuasai siswa. Untuk mengetahui sejauh mana kualitas suatu instrumen tes tersebut, maka sebelumnya perlu dilakukan serangkaian pengujian dan analisis terhadap instrumen. Untuk mendapatkan instrumen yang berkualitas dapat ditinjau dari beberapa hal diantaranya uji validitas, uji reliabilitas, uji indeks kesukaran, uji daya pembeda.

# **3.4.3 Lembar Observasi Aktivitas Guru dan Siswa**

Data hasil observasi merupakan data pendukung dalam penelitian ini. Data tersebut dianalisis dan dideskripsikan untuk melihat tahapan-tahapan pembelajaran dan aktivitas siswa selama pembelajaran berlangsung. Penyajian data hasil observasi dibuat dalam bentuk tabel untuk kemudahan dalam menginterpretesikannya.

### **3.4.4 Angket Siswa**

Angket dalam bentuk skala sikap yang digunakan adalah skala sikap model likert (skala *Likert*). Derajat penilaian siswa terhadap satu pernyataan dalam skala Likert tersusun secara bertingkat mulai dari Sangat Setuju (SS), Setuju (S), Netral (N), Tidak Setuju (TS) dan Sangat tidak Setuju (STS). Namun peneliti hanya menggunakan empat kategori saja dengan menghilangkan kategori netral. Hal ini dilakukan untuk menghindari jawaban yang tidak objektif.

Pernyataan pada angket terbagi menjadi dua pernyataan, yaitu pernyataan positif dan pernyataan negatif. Pernyataan ini dibuat berdasarkan aspek-aspek yang diteliti. Aspek tersebut meliputi sikap atau repson siswa terhadap mata pelajaran TIK dengan menggunakan metode TAPPS. Dalam mengeanalisis data hasil angket, skala kualitatif ditransfer kedalam skala kuantitatif.

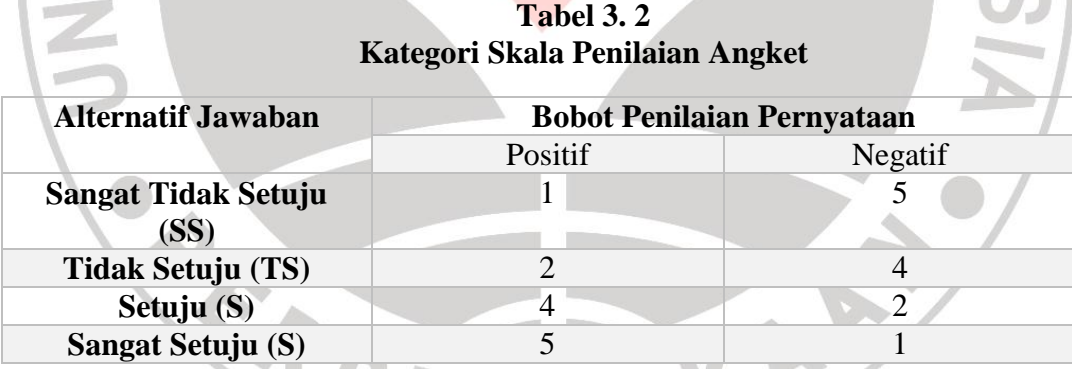

Angket siswa yang berisi 20 pernyataan setelah diolah dengan menggunakan cara di atas, selanjutnya subjek akan digolongkan pada kelompok siswa yang memiliki sikap positif atau sikap negatif. Penggolongan dapat dilakukan dengan menghitung rata-rata skor subjek. Jika rata-ratanya lebih besar

dari 3 maka siswa menanggapi positif. Sebaliknya jika reratanya kurang dari 3, siswa menanggapi negatif.

# **3.5 PROSEDUR PENELITIAN**

### **3.5.1 Tahap Persiapan Penelitian**

- 1. Melakukan studi pendahuluan.
- 2. Menelaah penelitian-penelitian yang telah dilakukan yang berkaitan dengan Metode pembelajaran *TAPPS*.
- 3. Menyusun proposal penelitian.

4. Melakukan perizinan di dalam kampus.

- 5. Menghubungi pihak-pihak yang terkait di sekolah.
- 6. Menentukan objek penelitian.
- 7. Menyusun instrumen penelitian, meliputi RPP, soal pretest, soal posttest,
	- dan media pembelajaran.
- 8. Melakukan judgement pada pihak yang berkompeten, dalam hal ini melibatkan dua dosen dan satu guru mata pelajaran.
- 9. Mengujicobakan instrumen pada kelompok siswa yang sudah mendapatkan pembelajaran TIK dengan materi ajar tentang. Mengidentifikasi berbagai komponen perangkat keras komputer, Mengidentifikasi berbagai perangkat lunak program aplikasi.
- 10. Melakukan revisi instrumen.

### **3.5.2 Tahap Pelaksanaan Penelitian**

- a. Siswa yang menjadi sampel penelitian diberi pengarahan.
- b. Siswa melaksanakan *pretest* mata pelajaran TIK.
- c. Siswa melaksanakan pembelajaran TIK dengan menerapkan metodeTAPPS.
- d. Peneliti mencatat perkembangan pembelajaran siswa.
- e. Pada setiap akhir sesi pembelajaran tiap siswa mengisi jurnal.
- f. Siswa melaksanakan *posttest.*
- g. Tiap siswa mengisi angket yang berisi butir-butir pernyataan mengenai respon dan sikap siswa terhadap mata pelajaran TIK dengan menggunakan metode *Thingking Aloud Pair Problem Solving* (TAPPS).

### **3.5.3 Tahap Penarikan Kesimpulan**

- a. Melakukan analisis data.
- b. Menarik kesimpulan.
- c. Menyusun laporan hasil penelitian berupa skripsi.

### **3.5.4 Tahap Pengolahan Data Hasil Penelitian**

Setelah data diperoleh maka hal yang harus dilakukan adalah mengolah data hasil penelitian untuk menjawab rumusan masalah serta memperoleh kesimpulan. Data yang diolah berupa data kuantitatif dan data kualitatif. Data kuantitatif berupa skor hasil *pretest* dan *posttest* 20 item PG mata pelajaran TIK. Pretest dilakukan sebelum pembelajaran dengan menerapkan metode*Thingking Aloud Pair Problem Solving* (TAPPS) berlangsung untuk mengetahui tingkat

pemahaman awal siswa terhadap materi yang akan di ajarkan sedangkan Post-est dilaksanakan setelah proses pembelajaran dengan metodeTAPPS di terapkan dikelas untuk mengetahui sampai sajauh mana tingkat pemahaman materi yang di dapat siswa melalui metodeTAPPS. Sedangkan data kualitatif berupa angket / skala sikap siswa terhadap pembelajaran TIK serta respon dan sikap siswa terhadap mata pelajaran TIK dengan menggunakan metode *Thingking Aloud Pair Problem Solving* (TAPPS).

## **3.6 TEKNIK PENGUMPULAN DATA**

Secara garis besar teknik pengumpulan data dapat dilihat pada tabel berikut:

| No. | <b>Sumber</b> | <b>Jenis Data</b>              | <b>Teknik</b>       | Keterangan    |  |
|-----|---------------|--------------------------------|---------------------|---------------|--|
|     | <b>Data</b>   |                                | Pengumpulan<br>Data |               |  |
| 1.  | Siswa         | Skala nilai siswa dalam        | Pretest             | a. Lembar     |  |
|     |               | penguasaan<br>pemahaman materi | dan                 | soal          |  |
|     |               | mata pelajaran TIK.            | Posttest            | b. Lembar     |  |
|     |               |                                |                     | jawaban       |  |
| 2.  | Siswa         | Skala sikap siswa              | Angket              | Lembar angket |  |
|     |               | terhadap mata                  |                     |               |  |
|     |               | pelajaran TIK dengan           |                     |               |  |
|     |               | menggunakan metode             |                     |               |  |
|     |               | Thingking Aloud Pair           |                     |               |  |
|     |               | <b>Problem Solving</b>         |                     |               |  |

**Tabel 3.3 Teknik Pengumpulan Data** 

#### **Randy Rahadian, 2013**

A

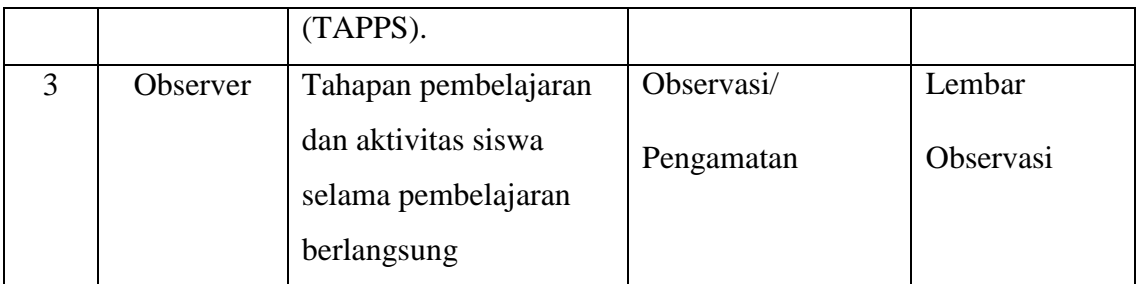

# **3.7 TEKNIK PENGOLAHAN DATA**

Dalam penelitian ini data yang telah diperoleh kemudian diolah berdasarkan langkah berikut:

# **3.7.1 Pengolahan Data Kuantitatif**

# **3.7.1.4 Data Hasil Uji Instrumen**

Untuk mengetahui sejauh mana kualitas suatu instrumen tes, harus terlebih dahulu memenuhi persyaratan seperti yang dikemukakan oleh Arikunto, instrument yang baik harus memenuhi dua persyaratan penting yaitu valid dan reliabel.

# **3.7.1.4.1 Validitas**

Validitas adalah suatu ukuran yang menunjukkan tingkat-tingkat kevalidan atau kesahihan sesuatu instrumen. Suatu instrumen yang shahih memiliki nilai validitas yang tinggi, sebaliknya instrumen yang kurang shahih memiliki nilai validitas yang rendah (Arikunto, 2006: 168). Pengujian validitas bertujuan untuk mengetahui kesahihan serta ketepatan tiap butir soal. Untuk menguji validitas digunakan rumus korelasi *product moment* sebagai berikut:

$$
r_{xy} = \frac{N \sum XY - (\sum X)(\sum Y)}{\sqrt{(N \sum X^2 - (\sum X)^2)(N \sum Y^2 - (\sum Y)^2)}}
$$

#### **Randy Rahadian, 2013**

Penerapan Metode Thinking Aloud Pair Problem Solving (TAPPS) Berbantuan Multimedia Interaktifdalam Mata Pelajaran TIK (Teknologi Informasi Dan Komunikasi) Terhadap Peningkatan Hasil Belajar Siswa Universitas Pendidikan Indonesia **|** repository.upi.edu

Keterangan :

- rxy : Koefisien korelasi yang dicari (koefisien validitas).
- N : Jumlah Subjek (banyaknya siswa yang mengikuti tes).
- ΣX : Jumlah skor setiap butir soal (jawaban yang benar).
- ΣY : Jumlah skor total.

Interpretasi koefisien validitas disajikan dalam tabel berikut:

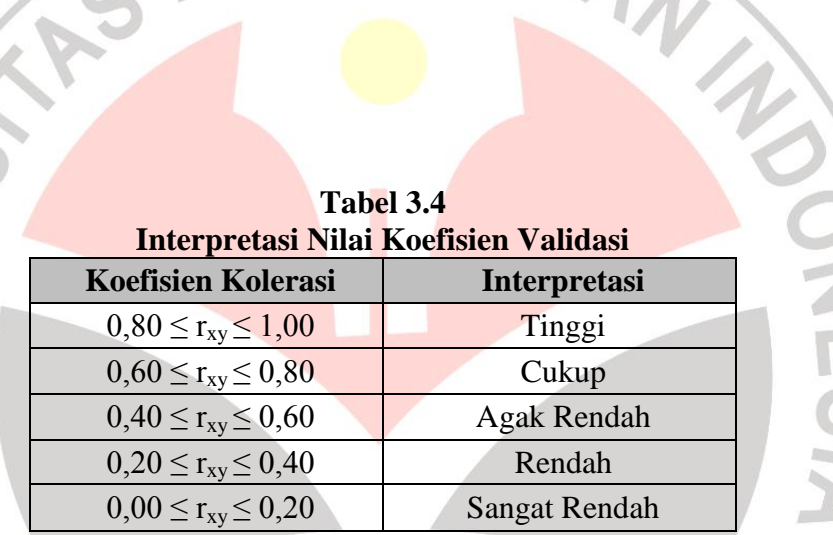

(Arikunto, 2006: 276)

# **3.7.1.4.2 Reliabilitas**

Reliabilitas suatu tes adalah tingkat keajegan atau ketepatan instrumen terhadap kelas yang dapat dipercaya sehingga instrumen dapat diandalkan sebagai pengambil data. Instrumen yang sudah dapat dipercaya, yang reliabel akan menghasilkan data yang dapat dipercaya juga. Apabila datanya memang benar sesuai dengan kenyataannya, maka berapa kali pun diambil tetap akan sama (Arikunto, 2006:178). Reliabilitas tes dapat dihitung dengan menggunakan persamaan:

$$
r_{11} = \frac{2r_{\frac{1}{2}}}{(1+r_{\frac{1}{2}})^2}
$$

(Arikunto, 2001: 93)

Keterangan:

 $r_{11}$  = reliabilitas instrumen

 $\mathbf{r}_{\mathcal{Y}\mathcal{Y}}^{\mathcal{I}}=$  korelasi antara skor-skor setiap belahan tes

dengan  $r_{11}$  yaitu reliabilitas instrumen,  $r_{\chi/\chi}$  yaitu korelasi antara skor-skor

setiap belahan tes. Adapun tolak ukur untuk menginterpretasikan derajat

reliabilitas instrumen yang diperoleh digunakan tabel 3.2 berikut:

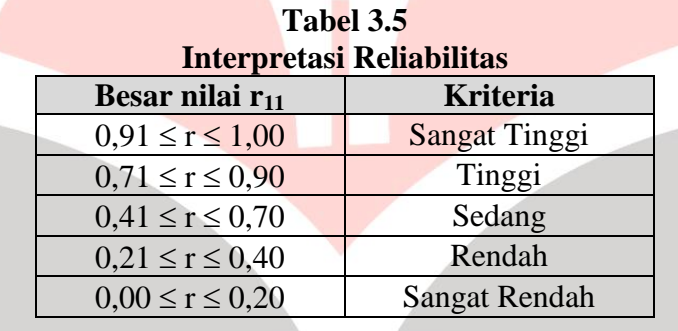

### **3.7.1.4.3 Indeks Kesukaran**

Soal yang baik adalah soal yang tidak terlalu mudah dan tidak terlalu sukar. Bilangan yang menunjukkan sukar dan mudahnya sesuatu soal disebut indeks kesukaran *(difficulty index)*(Arikunto, 2001:207).

Rumus yang digunakan untuk menentukan tingkat kesukaran tiap butir soal adalah sebagai berikut :

$$
P = \frac{B}{JS}
$$

Keterangan :

**Randy Rahadian, 2013**

Penerapan Metode Thinking Aloud Pair Problem Solving (TAPPS) Berbantuan Multimedia Interaktifdalam Mata Pelajaran TIK (Teknologi Informasi Dan Komunikasi) Terhadap Peningkatan Hasil Belajar Siswa

Universitas Pendidikan Indonesia **|** repository.upi.edu

- $P =$  Indeks Kesukaran.
- $B =$ Banyaknya siswa yang menjawab soal itu dengan benar.
- JS = Jumlah seluruh siswa peserta tes

Interpretasi indeks kesukaran disajikan dalam tabel berikut:

| Interpretasi Indeks Kesukaran |  |  |  |
|-------------------------------|--|--|--|
| <b>Tingkat</b>                |  |  |  |
| <b>Kesukaran</b>              |  |  |  |
| <b>Terlalu Sukar</b>          |  |  |  |
| Sukar                         |  |  |  |
| Sedang                        |  |  |  |
| Mudah                         |  |  |  |
| Terlalu Mudah                 |  |  |  |
|                               |  |  |  |

**Tabel 3.6**

# **3.7.1.4.4 Daya Pembeda**

Daya pembeda soal adalah kemampuan sesuatu soal untuk membedakan antara siswa yang pandai (berkemampuan tinggi) dengan siswa yang bodoh (berkemampuan rendah) (Arikunto, 2001: 211).

Rumus yang digunakan untuk mengetahui daya pembeda adalah sebagai berikut:

$$
DP = \frac{JB_A - JB_B}{JS_A}
$$

#### Keterangan:

DP = Daya Pembeda

 $JB_A =$  Jumlah siswa kelompok atas yang menjawab soal dengan benar

 $JB<sub>B</sub> = Jumlah siswa kelompok bawah yang menjawab soal dengan benar$ 

 $JS_A =$  Jumlah siswa kelompok atas

Interpretasi daya pembeda disajikan dalam tabel berikut:

### **Tabel 3.7**

#### **Randy Rahadian, 2013** Penerapan Metode Thinking Aloud Pair Problem Solving (TAPPS) Berbantuan Multimedia Interaktifdalam Mata Pelajaran TIK (Teknologi Informasi Dan Komunikasi) Terhadap Peningkatan Hasil Belajar Siswa Universitas Pendidikan Indonesia **|** repository.upi.edu

| Daya Pembeda          | <b>Klasifikasi</b> |
|-----------------------|--------------------|
| $DP \leq 0.00$        | Sangat Jelek       |
| $0.00 < DP \leq 0.20$ | Jelek              |
| $0,20 < DP \leq 0,40$ | Cukup              |
| $0,40 < DP \leq 0,70$ | Baik               |
| $0.70 < DP \le 1,00$  | Sangat Baik        |

**Interpretasi Daya Pembeda** 

#### **3.7.1.5 Data Hasil Belajar**

Data hasil tes yang dianalisis yaitu skor *pretest* dan *posttest* antara kelompok siswa kelas atas, tengah dan bawah. Pengelompokan siswa dilakukan dengan membagi siswa kedalam tiga kelompok kelas berdasarkan prestasi belajar siswa, yaitu kelompok kelas atas, tengah dan bawah. Pada penelitian ini prestasi belajar siswa dilihat berdasarkan nilai pretest. Pembagian kelompok dilakukan dengan cara menentukan batas kelompok siswa dengan suatu standar deviasi tertentu.

Langkah-langkah dalam menentukan kelompok siswa dalam 3 rangking dengan standar deviasi menurut Arikunto (2001: 263-265) adalah sebagai berikut:

- a. Menjumlah skor semua siswa.
- b. Mencari nilai rata-rata (Mean) dan simpangan baku (Deviasi Standar atau KAP Standar Deviasi).
- c. Menentukan batas-batas kelompok.
	- Kelompok atas atau kelas atas

Semua siswa yang mempunyai skor sebanyak skor rata-rata plus satu standar deviasi ke atas.

Kelompok sedang atau kelas tengah

Semua siswa yang mempunyai skor antara -1 SD dan +1 SD.

- Kelompok kurang atau kelas bawah

Semua siswa yang mempunyai skor -1 SD dan yang kurang dari itu.

rumus untuk mencari mean (X):

$$
X = \frac{\sum X}{N}
$$

dimana, ∑X adalah jumlah semua skor dan N adalah banyaknya siswa. Sedangkan rumus untuk mencari standar deviasi:

$$
SD = \sqrt{\frac{\sum X^2}{N} - (\frac{\sum X}{(N)})^2}
$$

 $dimana, SD = Standard Deviasi$ 

 $\overline{\Sigma}X$  $\overline{\mathbf{c}}$ N = tiap skor dikuadratkan lalu dijumlahkan kemudian dibagi N ( ∑ ) = semua skor dijumlahkan, dibagi N lalu dikuadratkan

Selanjutnya data tersebut diolah dengan pendekatan kuantitatif menggunakan uji statistik. Langkah-langkah yang ditempuh untuk melakukan uji statistik adalah sebagai berikut :

# **3.7.1.5.1 Uji Normalitas**

N

Uji normalitas merupakan salah satu cara untuk memeriksa keabsahan/normalitas sampel. Pada penelitian ini, uji normalitas dilakukan dengan menggunakan rumus uji kecocokan *Chi kuadrat* (*X 2* ).

Adapun langkah-langkah dalam menghitung normalitas ini adalah:

a. Membuat tabel distribusi skor;

b. Uji Normalitas distribusi skor.

Untuk melakukan Uji Normalitas distribusi skor, maka digunakan uji Chi Kuadrat (Sugiyono, 2008:241) dengan rumus sebagai berikut :

$$
\chi^{2} = \sum_{i=1}^{k} \frac{(f_{0} - f_{h})^{2}}{f_{h}}
$$
  
Dengan :  
 $\chi^{2}$  = Chi Kuadrat  
 $f_{0}$  = Frekuensi nyata atau hasil pengamatan  
 $f_{h}$  = Frekuensi yang diharapkan

Adapun langkah langkah yang diperlukan dalam pengujian normalitas data menurut Sugiyono (2008:241) adalah sebagi berikut :

a. Merangkum data seluruh variabel yang akan diuji normalitasnya. Dalam

hal data hasil pretes dan postes.

b. Menentukan jumlah kelas interval :

Jumlah Kelas Interval  $(K) = 1 + 3.3$  *Log n.* 

c. Menentukan panjang kelas interval yaitu :

 $P = r/k$  dimana r adalah rentang antara nilai maksimal dikurangi nilai minimal.

- d. Menyusun ke dalam tabel distribusi frekuensi.
- e. Menghitung *fh*(frekuensi yang diharapkan).
- f. Memasukan harga-harga *f<sup>h</sup>* ke dalam tabel kolom *fh*, sekaligus menghitung

harga-harga 
$$
(f_o - f_h)^2
$$
 dan  $\frac{(f_0 - f_h)^2}{f_h}$ dan menjumlahkannya.

g. Harga 
$$
\frac{(f_0 - f_h)^2}{f_h}
$$
 adalah merupakan harga Chi Kuadrat  $(X_h^2)$  hitung.

#### **Randy Rahadian, 2013**

Penerapan Metode Thinking Aloud Pair Problem Solving (TAPPS) Berbantuan Multimedia Interaktifdalam Mata Pelajaran TIK (Teknologi Informasi Dan Komunikasi) Terhadap Peningkatan Hasil Belajar Siswa Universitas Pendidikan Indonesia **|** repository.upi.edu

h. Membandingkan harga Chi Kuadrat hitung dengan Chi Kuadrat Tabel.

Dengan mennggunakan taraf signifikansi  $\alpha = 0.05$ , kriteria pengujiannya adalah apabila nilai  $x_{\text{binmo}} < x_{\text{table}}$ , maka hasil test terdistribusi normal.

# **3.7.1.5.2 Analisis Indeks GainSkor Ternormalisasi**

Gain Skor Ternormalisasi dihitung untuk mengetahui efektifitas perlakuan yang diberikan. Berikut ini adalah rumus yang digunakan untuk mengetahui nilai gain ternormalisasi (Meltzer, 2002):

$$
\langle g \rangle = \frac{skor\ posttest - skor\ pretest}{skor\ maksimum - skor\ pretest}
$$

Hasil perhitungan diinterpretasikan dengan menggunakan indeks *gain* <*g*> menurut klasifikasi Meltzer (2002) sebagai berikut :

# **Tabel 3.8 Interpretasi Indeks Gain**

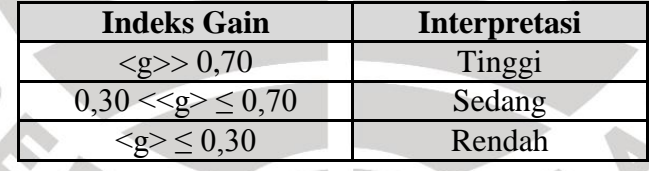

### **3.7.1.5.3 Uji Hipotesis**

**Randy Rahadian, 2013** Penerapan Metode Thinking Aloud Pair Problem Solving (TAPPS) Berbantuan Multimedia Interaktifdalam Mata Pelajaran TIK (Teknologi Informasi Dan Komunikasi) Terhadap Peningkatan Hasil Belajar Siswa Uji hipotesis dilakukan untuk mengetahui perbedaan rata-rata peningkatan hasil belajar siswa pada ranah kognitif antara kelompok siswa atas, tengah dan bawah dalam mata pelajaran Teknologi Informasi dan Komunikasi (TIK) setelah diterapkan model *Thinking Aloud Pair Problem Solving*. Uji hipotesis ini dilakukan dengan menggunakan rumus *ANOVA*. *ANOVA* merupakan singkatan

Universitas Pendidikan Indonesia **|** repository.upi.edu

dari "*Analysis Of Varian*" adalah salah satu [uji komparatif](http://statistikian.blogspot.com/2012/04/uji-komparatif.html) yang digunakan untuk menguji perbedaan mean (rata-rata) data lebih dari dua kelompok (Hidayat, http://statistikian.blogspot.com/2012/11/one-way-anova-dalam-spss.html, akses 14 maret 2013) yaitu melalui pengetesan variansinya. Adapun yang diperbandingkan pada uji hipotesis ini adalah nilai gain ternormalisasi.

Jenis *ANOVA* yang digunakan dalam penelitian ini adalah *ANOVA* satu jalur, karena hanya memperhatikan satu peubah saja yaitu peningkatan hasil belajar siswa. Perbedaan rerata dengan uji *ANOVA* dapat ditulis sebagai berikut:

$$
F = \frac{RJK_a}{RJK_i}
$$

Keterangan:

 $RJK_a = \varphi$ ariansi antar kelompok (rerata jumlah kuadrat antar)  $RJK_i = Variansi kekeliruan pemilihan sampel (rerata jumlah kuadrat)$ inter)

/n

KAP

Dimana;

$$
RJK_a = \frac{\sum_{j=1}^{k} J_j^2 / n_j - J^2 / N}{k - 1}
$$
  

$$
RJK_i = \frac{\sum_{j=1}^{k} \sum_{i=1}^{n_j} x_{ij}^2 - \sum_{j=1}^{k} J_j}{N}.
$$

N

Dengan keterangan :

- $J = J$ umlah seluruh data
- $N =$ banyak data
- $k =$ banyak kelompok
- $n_i$  = banyak anggota kelompok-j

 $J_i$  = jumlah data dalam kelompok-j

Pengujian hipotesis dilakukan dengan menggunakan taraf signifikansi  $\alpha$  = 0,05, dengan kriteria pengujian sebagai berikut:

 $F_{\text{hitung}} \leq F_{\text{table}}$ , maka  $H_0$  diterima dan  $H_1$  ditolak, dan

 $F<sub>hitung</sub> > F<sub>tablel</sub>$ , maka  $H<sub>0</sub>$  ditolak dan  $H<sub>1</sub>$  diterima.

Setelah uji *ANOVA* kemudian dilanjutkan dengan uji *SCHEFFE* dengan maksud untuk melihat perbedaan rerata (mean) dari gain ternormalisasi antara kelompok siswa kelas atas, tengah dan bawah. Dari ketiga kelompok siswa tersebut mana yang paling signifikan perbedaannya.

Untuk menganalisis uji *ANOVA* dan *SCHEFFE* ini dibantu dengan software *SPSS 19 for windows.*

# **3.7.2 Pengolahan Data Kualitatif**

#### **Angket**

Data yang diperoleh dari angket / skala sikap bertujuan untuk mengetahui respon dan sikap siswa. Suherman (2003:190) menjelaskan kriteria penskoran untuk angket / skala sikap seperti berikut:

Untuk pernyataan positif

SS diberi skor 5, S diberi skor 4, TS diberi skor 2, STS diberi skor 1

Untuk pernyataan negatif

SS diberi skor 1, S diberi skor 2, TS diberi skor 4, STS diberi skor 5

Keterangan :

 $SS =$ Sangat Setuju

 $S =$  Setuju

 $TS = Tidak Setuiu$ 

#### **Randy Rahadian, 2013**

Penerapan Metode Thinking Aloud Pair Problem Solving (TAPPS) Berbantuan Multimedia Interaktifdalam Mata Pelajaran TIK (Teknologi Informasi Dan Komunikasi) Terhadap Peningkatan Hasil Belajar Siswa Universitas Pendidikan Indonesia **|** repository.upi.edu

STS = Sangat Tidak Setuju

Selain dengan cara penskoran data hasil angket juga dapat dianalisis dengan rumus sebagai berikut:

$$
P = \frac{f}{n} \times 100\%
$$

(Larasati, 2008:46)

Keterangan:

P : Presentasi jawaban

f : frekuensi jawaban

n : Banyak responden

Selanjutnya untuk menafsirkan data tersebut dibuat kriteria persentasi angket

sebagai berikut:

line.

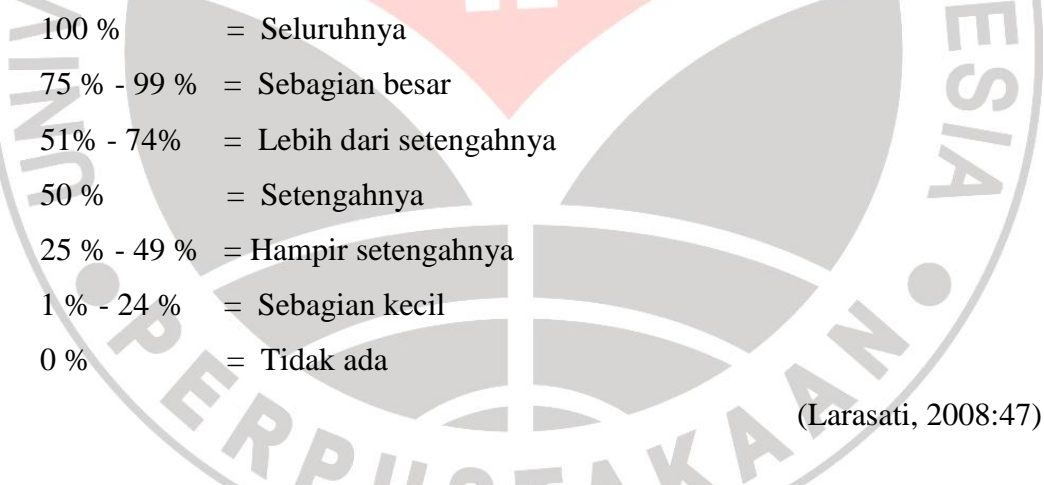